## **worker\_drive\_map**

## **Synopsis**

The worker drive map feature, particular to Windows workers, which instructs workers to automatically mount specified drives before they process jobs. If there is a conflict due to the same drive letter being mapped in the worker\_drive\_map and in the job's drive mapping (sampled from the submitting user's environment), the drive mapping in the worker\_drive\_map is the one that will be used

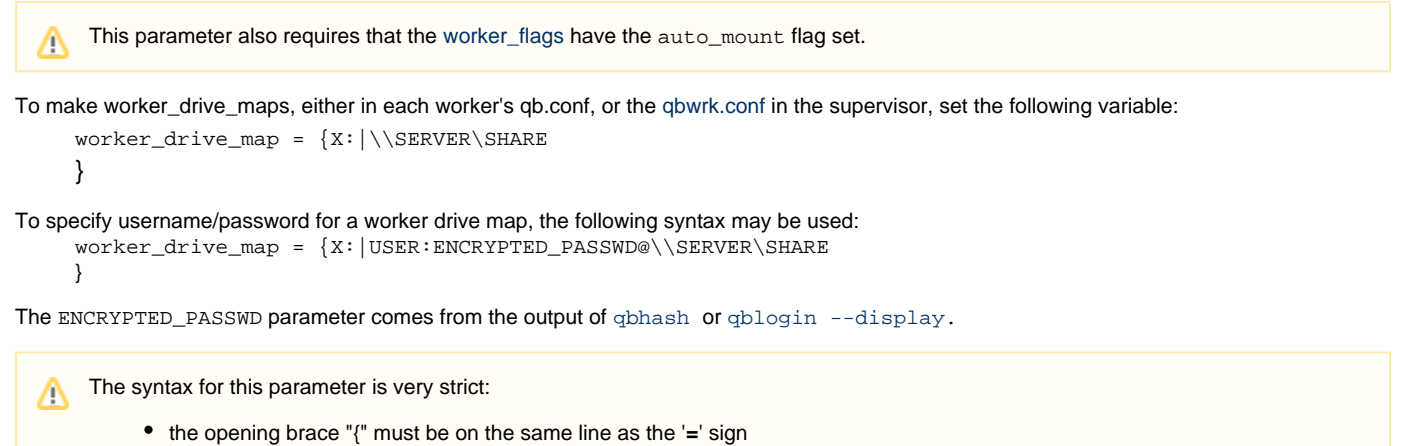

- the first mapping definition must come immediately after the opening brace
- further mappings must be each on a new line, with no leading spaces
- no blank lines between mappings
- the closing brace must be on its own line, with no leading spaces

## **Examples**

```
worker_drive_map = {Z:|\\\home\geebers}} 
worker_drive_map = {X:|USER:ENCRYPTED_PASSWD@\\SERVER\SHARE
} 
worker_drive_map = {Z:|qubeuser:0fbc8b129210914f769564cbd30ae5cb4397f9615299ce8d1e1cf065e97bf063@\\rnd\home
}
worker_drive_map = {X:|qubeuser:0fbc8b129210914f769564cbd30ae5cb4397f9615299ce8d1e1cf065e97bf063@\\rnd\home
Y:|qubeuser:0fbc8b129210914f769564cbd30ae5cb4397f9615299ce8d1e1cf065e97bf063@\\rnd_2\home2
}
```
## **Defaults**

None